# **generator Documentation**

*Release 0.1.2*

**Kevin Stone**

**Aug 04, 2018**

## **Contents**

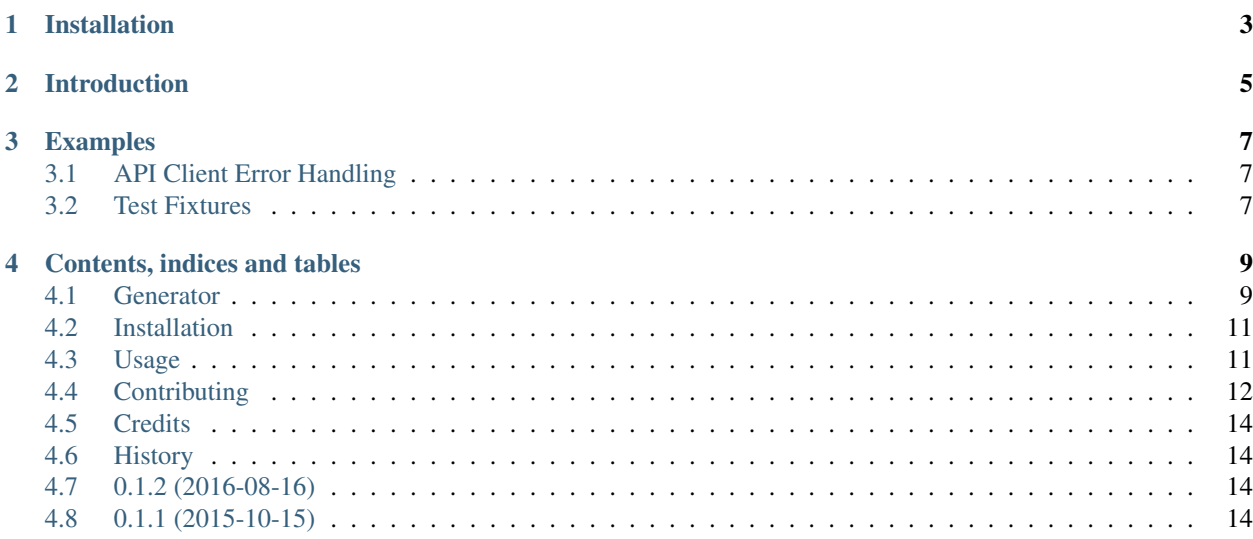

Generator is a helper for generating test methods for nose while still using unittest.

- Free software: ISC license
- Documentation: [https://generator.readthedocs.org.](https://generator.readthedocs.org)

Installation

<span id="page-6-0"></span>pip install test-generator

## Introduction

<span id="page-8-0"></span>Have you ever written tests that loop through a list of inputs to validate the functionality?

Something like?

```
from mything import thingy
class MyTestCase(unittest.TestCase):
   def test_thingy(self):
        for input in [
            'a',
            'b',
            'cccc',
            'ddd'
            'eeeeee',
            'f',
            'g'
        ]:
            self.assertTrue(thingy(input))
```
But running in a loop limits all the functionality in TestCase like per- test setUp or tearDown. It also fails on the first input and you can't run a single test input, you have to run them all? (Doesn't work well when each test is more complicated than this toy case).

Instead, what if you wrote your test like:

```
from generator import generator, generate
from mything import thingy
@generator
class MyTestCase(unittest.TestCase):
    @generate('a', 'b', 'cccc', 'ddd', 'eeeeee', 'f', 'g')
    def test_thingy(self, input):
        self.assertTrue(thingy(input))
```
And when you run your tests, you see:

```
----------------------------------------------------------------------
Ran 7 tests in 0.001s
OK
```
Generator gives you simple decorators to mulitply your test methods based on an argument list. It's great for checking a range of inputs, a list of error conditions or expected status codes.

## Examples

## <span id="page-10-1"></span><span id="page-10-0"></span>**3.1 API Client Error Handling**

Let's make sure our API client properly handles error conditions and raises a generic APIError under the conditions. We'll use mock to patch out the actual API call to return our response.

```
import mock
from generator import generator, generate
from example import client, APIError
@generator
class TestAPIErrorHandling(unittest.TestCase):
    @generate(400, 401, 403, 404, 500, 502, 503)
    def test_error(self, status_code):
       with mock.patch(client, '_request') as _request_stub:
            _request_stub.return_value.status_code = status_code
            self.assertRaises(APIError):
                client.get('/path/')
```
### <span id="page-10-2"></span>**3.2 Test Fixtures**

Let's make sure our API client properly handles error conditions and raises a generic APIError under the conditions. We'll use mock to patch out the actual API call to return our response.

```
from generator import generator, generate
from example.sanitize import strip_tags
@generator
class TestStripTags(unittest.TestCase):
```
(continues on next page)

(continued from previous page)

```
@generate(
   ('<h1>hi</h1>', 'hi'),
    ('<script></script>something', 'something'),
    ('<div class="important"><p>some text</p></div>', 'some text'),
)
def test_strip_tags(self, input, expected):
    self.assertEqual(strip_tags(input), expected)
```
## Contents, indices and tables

### <span id="page-12-1"></span><span id="page-12-0"></span>**4.1 Generator**

Generator is a helper for generating test methods for nose while still using unittest.

- Free software: ISC license
- Documentation: [https://generator.readthedocs.org.](https://generator.readthedocs.org)

#### **4.1.1 Installation**

pip install test-generator

#### **4.1.2 Introduction**

Have you ever written tests that loop through a list of inputs to validate the functionality?

Something like?

```
from mything import thingy
class MyTestCase(unittest.TestCase):
    def test_thingy(self):
        for input in [
            'a',
             'b',
             'cccc',
             'ddd'
             'eeeeee',
             'f',
             'g'
```
(continues on next page)

(continued from previous page)

```
]:
    self.assertTrue(thingy(input))
```
But running in a loop limits all the functionality in TestCase like per- test setUp or tearDown. It also fails on the first input and you can't run a single test input, you have to run them all? (Doesn't work well when each test is more complicated than this toy case).

Instead, what if you wrote your test like:

```
from generator import generator, generate
from mything import thingy
@generator
class MyTestCase(unittest.TestCase):
    @generate('a', 'b', 'cccc', 'ddd', 'eeeeee', 'f', 'g')
    def test_thingy(self, input):
        self.assertTrue(thingy(input))
```
And when you run your tests, you see:

```
----------------------------------------------------------------------
Ran 7 tests in 0.001s
OK
```
Generator gives you simple decorators to mulitply your test methods based on an argument list. It's great for checking a range of inputs, a list of error conditions or expected status codes.

#### **4.1.3 Examples**

#### **API Client Error Handling**

Let's make sure our API client properly handles error conditions and raises a generic APIError under the conditions. We'll use mock to patch out the actual API call to return our response.

```
import mock
from generator import generator, generate
from example import client, APIError
@generator
class TestAPIErrorHandling(unittest.TestCase):
    @generate(400, 401, 403, 404, 500, 502, 503)
    def test_error(self, status_code):
        with mock.patch(client, '_request') as _request_stub:
            _request_stub.return_value.status_code = status_code
            self.assertRaises(APIError):
                client.get('/path/')
```
#### **Test Fixtures**

Let's make sure our API client properly handles error conditions and raises a generic APIError under the conditions. We'll use mock to patch out the actual API call to return our response.

```
from generator import generator, generate
from example.sanitize import strip_tags
@generator
class TestStripTags(unittest.TestCase):
    @generate(
        ('<h1>hi</h1>', 'hi'),
        ('<script></script>something', 'something'),
        ('<div class="important"><p>some text</p></div>', 'some text'),
    )
    def test_strip_tags(self, input, expected):
        self.assertEqual(strip_tags(input), expected)
```
### <span id="page-14-0"></span>**4.2 Installation**

At the command line:

pip install test-generator

### <span id="page-14-1"></span>**4.3 Usage**

You can use Generator as either a decorator or a mixin. The decorator is a bit cleaner, but doesn't automatically generate any decorated methods in a sub-class.

#### **4.3.1 Decorator**

```
import unittest
from generator import generate, generator
@generator
class MyTestCase(unittest.TestCase):
    @generate(1, 2, 3):
    def test_is_positive(self, value):
        self.assertGreater(value, 0)
```
#### **4.3.2 Mixin**

```
import unittest
from generator import generate, GeneratorMixin
```
(continues on next page)

(continued from previous page)

```
class MyTestCase(GeneratorMixin, unittest.TestCase):
    @generate(1, 2, 3):
    def test_is_positive(self, value):
        self.assertGreater(value, 0)
class AnotherMyTestCase(MyTestCase):
    @generate(1, 3, 5):
    def test_is_odd(self, value):
        self.assertTrue(value % 2)
```
## <span id="page-15-0"></span>**4.4 Contributing**

Contributions are welcome, and they are greatly appreciated! Every little bit helps, and credit will always be given.

You can contribute in many ways:

#### **4.4.1 Types of Contributions**

#### **Report Bugs**

Report bugs at [https://github.com/kevinastone/generator/issues.](https://github.com/kevinastone/generator/issues)

If you are reporting a bug, please include:

- Your operating system name and version.
- Any details about your local setup that might be helpful in troubleshooting.
- Detailed steps to reproduce the bug.

#### **Fix Bugs**

Look through the GitHub issues for bugs. Anything tagged with "bug" is open to whoever wants to implement it.

#### **Implement Features**

Look through the GitHub issues for features. Anything tagged with "feature" is open to whoever wants to implement it.

#### **Write Documentation**

generator could always use more documentation, whether as part of the official generator docs, in docstrings, or even on the web in blog posts, articles, and such.

#### **Submit Feedback**

The best way to send feedback is to file an issue at [https://github.com/kevinastone/generator/issues.](https://github.com/kevinastone/generator/issues)

If you are proposing a feature:

- Explain in detail how it would work.
- Keep the scope as narrow as possible, to make it easier to implement.
- Remember that this is a volunteer-driven project, and that contributions are welcome :)

#### **4.4.2 Get Started!**

Ready to contribute? Here's how to set up *generator* for local development.

- 1. Fork the *generator* repo on GitHub.
- 2. Clone your fork locally:

\$ git clone git@github.com:your\_name\_here/generator.git

3. Install your local copy into a virtualenv. Assuming you have virtualenvwrapper installed, this is how you set up your fork for local development:

```
$ mkvirtualenv generator
$ cd generator/
$ python setup.py develop
```
4. Create a branch for local development:

```
$ git checkout -b name-of-your-bugfix-or-feature
```
Now you can make your changes locally.

5. When you're done making changes, check that your changes pass flake8 and the tests, including testing other Python versions with tox:

```
$ flake8 generator tests
$ python setup.py test
$ tox
```
To get flake8 and tox, just pip install them into your virtualenv.

6. Commit your changes and push your branch to GitHub:

```
$ git add .
$ git commit -m "Your detailed description of your changes."
$ git push origin name-of-your-bugfix-or-feature
```
7. Submit a pull request through the GitHub website.

#### **4.4.3 Pull Request Guidelines**

Before you submit a pull request, check that it meets these guidelines:

1. The pull request should include tests.

- 2. If the pull request adds functionality, the docs should be updated. Put your new functionality into a function with a docstring, and add the feature to the list in README.rst.
- 3. The pull request should work for Python 2.6, 2.7, 3.3, and 3.4, and for PyPy. Check [https://travis-ci.org/](https://travis-ci.org/kevinastone/generator/pull_requests) [kevinastone/generator/pull\\_requests](https://travis-ci.org/kevinastone/generator/pull_requests) and make sure that the tests pass for all supported Python versions.

#### **4.4.4 Tips**

To run a subset of tests:

\$ python -m unittest tests.test\_generator

## <span id="page-17-0"></span>**4.5 Credits**

#### **4.5.1 Development Lead**

• Kevin Stone [<kevinastone@gmail.com>](mailto:kevinastone@gmail.com)

#### **4.5.2 Contributors**

None yet. Why not be the first?

## <span id="page-17-1"></span>**4.6 History**

## <span id="page-17-2"></span>**4.7 0.1.2 (2016-08-16)**

• Added better support for nose-attrib tags.

## <span id="page-17-3"></span>**4.8 0.1.1 (2015-10-15)**

- First release on PyPI.
- genindex
- modindex
- search